Easily manage one display or a network of digital signs right from your desktop, with the user-friendly and intuitive Management Console.

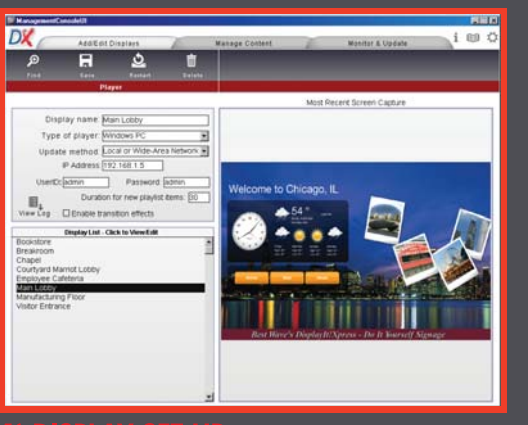

Setting up digital signs couldn't be simpler, with the one-click "Find" feature to automatically detect and configure displays on a network.

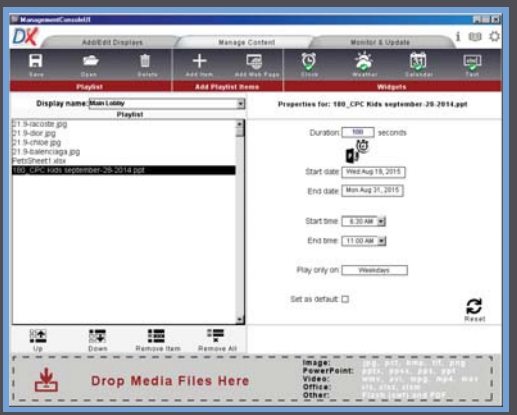

# 2) SELECT THE CONTENT TO PLAY

Drag-and-drop media files to build a playlist. Save and reuse your favorite playlists.

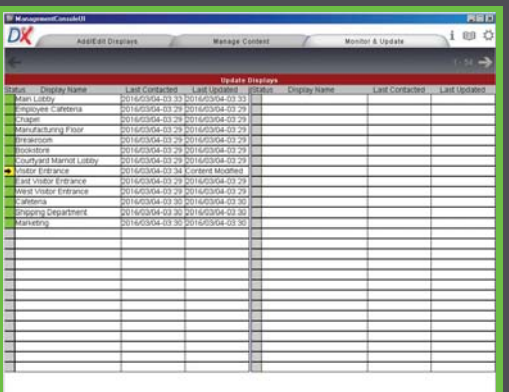

# **3) MONITOR AND UPDATE**

See status at a glance with color-coded boxes. Displays automatically update at regular intervals or click any status box to update immediately.

# **Best Wave** Do-It-Yourself Digital Signs

DisplayIt! Xpress makes digital signage easy to use and accessible for everyone. Manage signage networks of any size without advanced technical skills or extensive IT support. DisplayIt!Xpress supports Windows and Android media players, and a virtually unlimited number of displays. Engage and inform with world-class signage, without investing in costly design resources or learning complicated new content creation tools.

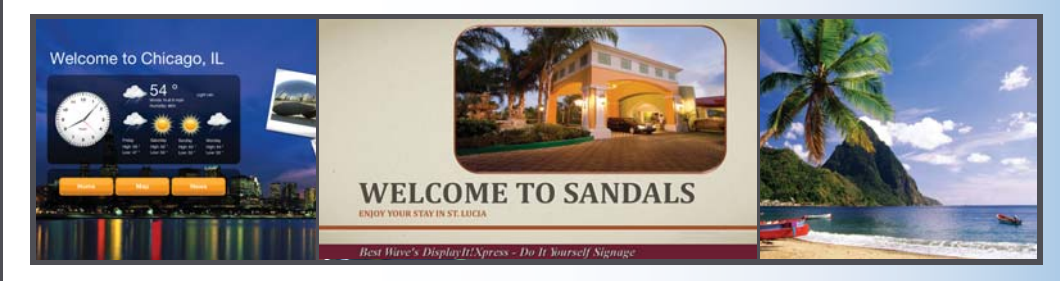

# SUPPORT FOR YOUR FAVORITE CONTENT

Supported formats include most common image and video types, Excel charts and spreadsheets, PowerPoint presentations, Flash, HTML5 and live web pages. Use existing content, or create new content with the familiar office applications you use every day.

### SCHEDULE EACH ITEM INDIVIDUALLY

Define date and time ranges for each content item, or specify by day of the week. Control the sequence and duration of each item. Schedule content weeks or months in advance.

# ADD WEATHER, A CLOCK, OR CALENDAR

Display current time, date, and weather. Choose from 8,200 worldwide locations with weather data included at no extra cost. Place your logo on the face of the analog clock for a distictive look.

#### ADD TEXT FOR DYNAMIC CONTENT

Add text and RSS feeds for timely announcements and current news. Update in seconds with welcome messages, special promotions, urgent notifications and more.

### **WINDOWS AND ANDROID PLAYERS**

Combine media player types on your network. Choose the optimal platform for each display to balance budget and performance requirements.

#### POWERPOINT FOR DIGITAL SIGNS

Develop powerful digital signs in ways you never imagined, with animation, interactivity, embedded video, and real-time content linked to Excel data. Learn how with our online training course. You'll receive nearly 200 templates customizable for any use. It's everything you need to get started creating stunning content.

#### **UPDATE DISPLAYS YOUR WAY**

Update display content over Local Area Network, Shared Folder, FTP, Cloud storage such as Google Drive, or USB thumb drive.

#### **SCREENSHOTS AND LOGS**

View live screenshots of a display from the Management Console. Access up-to-the-minute event logs in Excel format.

#### **LOCALIZED LANGUAGE SUPPORT**

The Management Console interface and tooltips are available in English, Spanish, French, Italian, German, and Traditional and Simplified Chinese.

#### FREE TRIAL WITH INCLUDED SUPPORT

Download a free 30-day trial and experience the power of DisplayIt!Xpress for yourself.

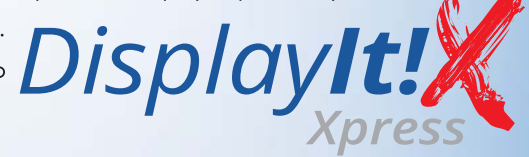

Best Wave, LLC · Scottsdale, AZ 85259 · phone: 480.368.8900 · fax: 480.368.8905 · info@bestwave.com · www.bestwave.com Google Drive is a trademark of Google Inc. PowerPoint and Excel are registered trademarks of Microsoft Corporation. DisplayIt!Xpress is a trademark of Best Wave, LLC.